- 13 ISBN 9787802431409
- 10 ISBN 7802431409

出版时间:2008-6

页数:286

版权说明:本站所提供下载的PDF图书仅提供预览和简介以及在线试读,请支持正版图书。

## www.tushu000.com

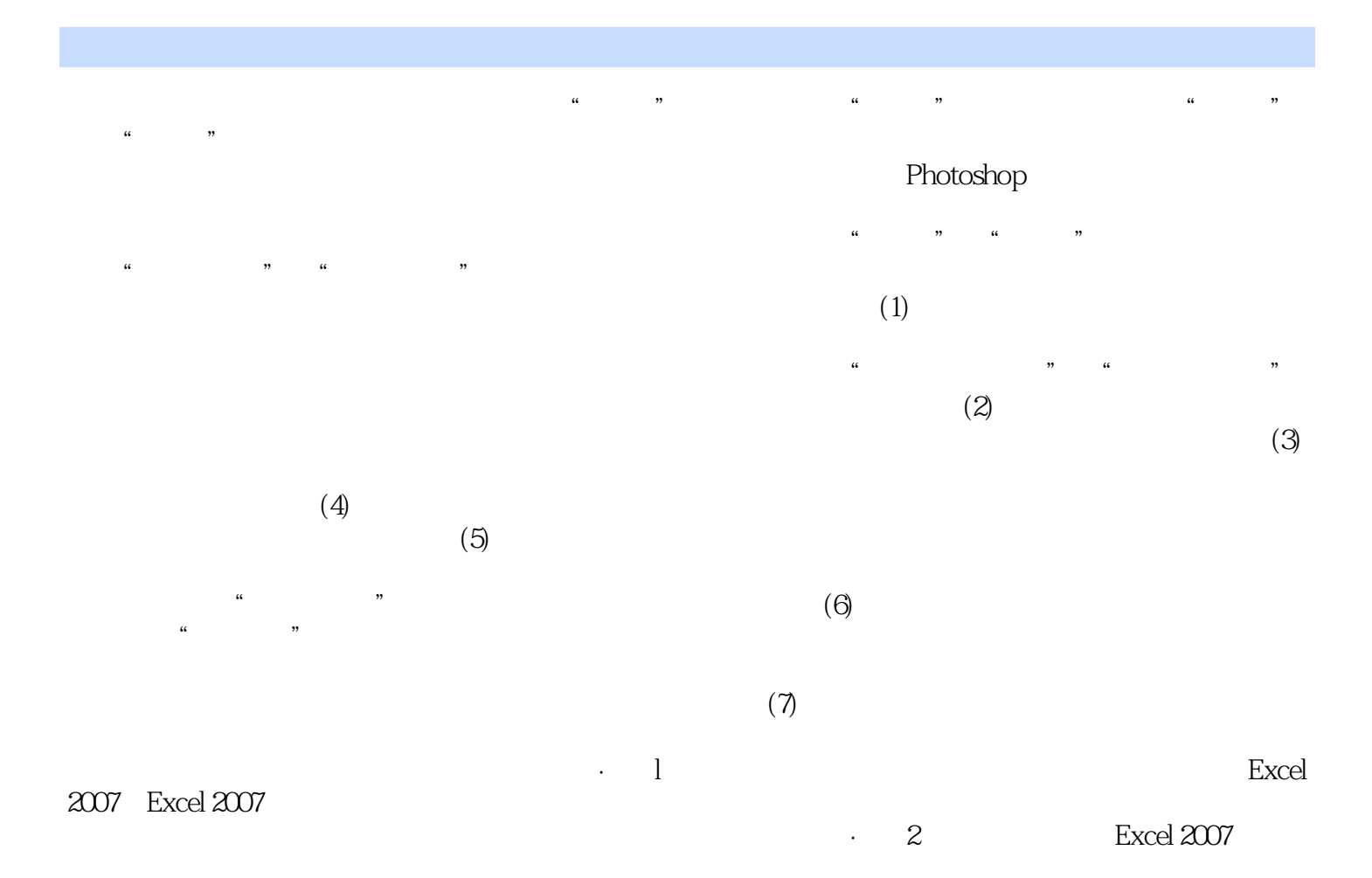

 $\,$  Excel  $\,$ Excel 2007

的语言,循序渐进地介绍了使用Excel 2007处理电子表格的方法。 《畅通无阻Excel从入门到精通》共10章,内容主要有Excel 2007基础操作,数据的输入与编辑,工作表

 $Excel$ 

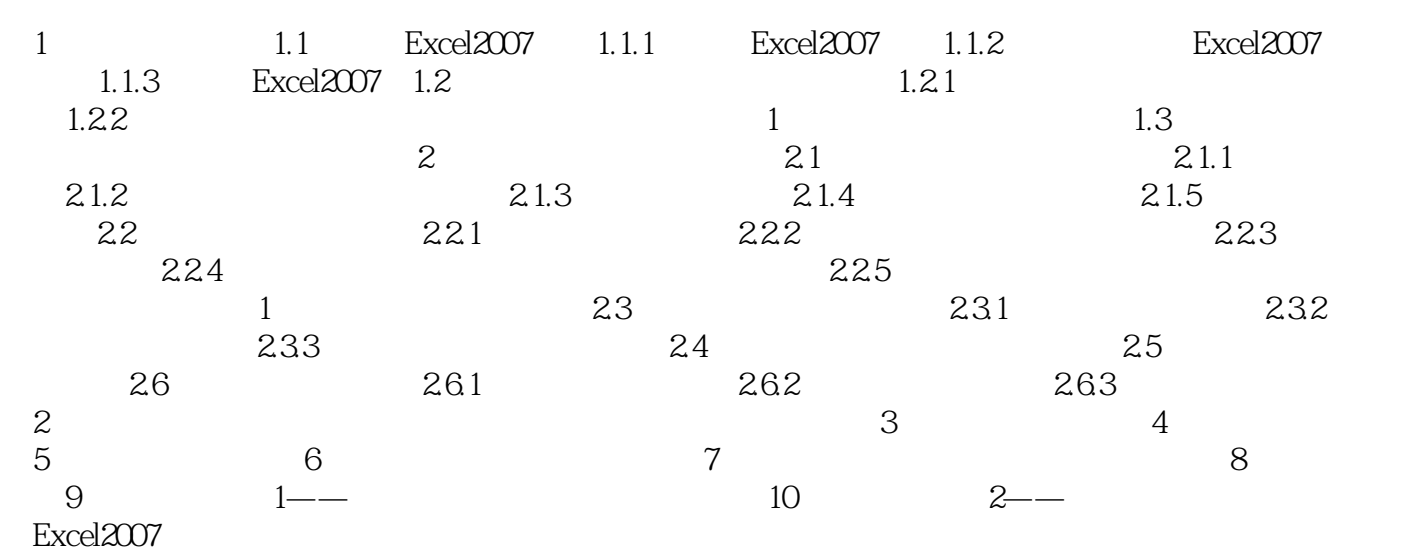

· Excel and a set of the set of the set of the set of the set of the set of the set of the set of the set of the set of the set of the set of the set of the set of the set of the set of the set of the set of the set of

·工资发放表、数据分类汇总表、数据透视表、数据图表; ·销售费用统计与销售额分析,财务 报表综合分析,应有尽有; ·附赠多媒体自学光盘,专家演绎Excel使用及实例制作全过程;

, and  $\mathcal{R}$  , and  $\mathcal{R}$  is a set of  $\mathcal{R}$  , and  $\mathcal{R}$  is a set of  $\mathcal{R}$  , and  $\mathcal{R}$  is a set of  $\mathcal{R}$  , and  $\mathcal{R}$ 

·附赠全书实例与素材文件,随看随练; ·快乐学习,轻松实战,电脑办公高手的诞生之地。

本站所提供下载的PDF图书仅提供预览和简介,请支持正版图书。

:www.tushu000.com